### LYCEE LES BOURDONNIERES

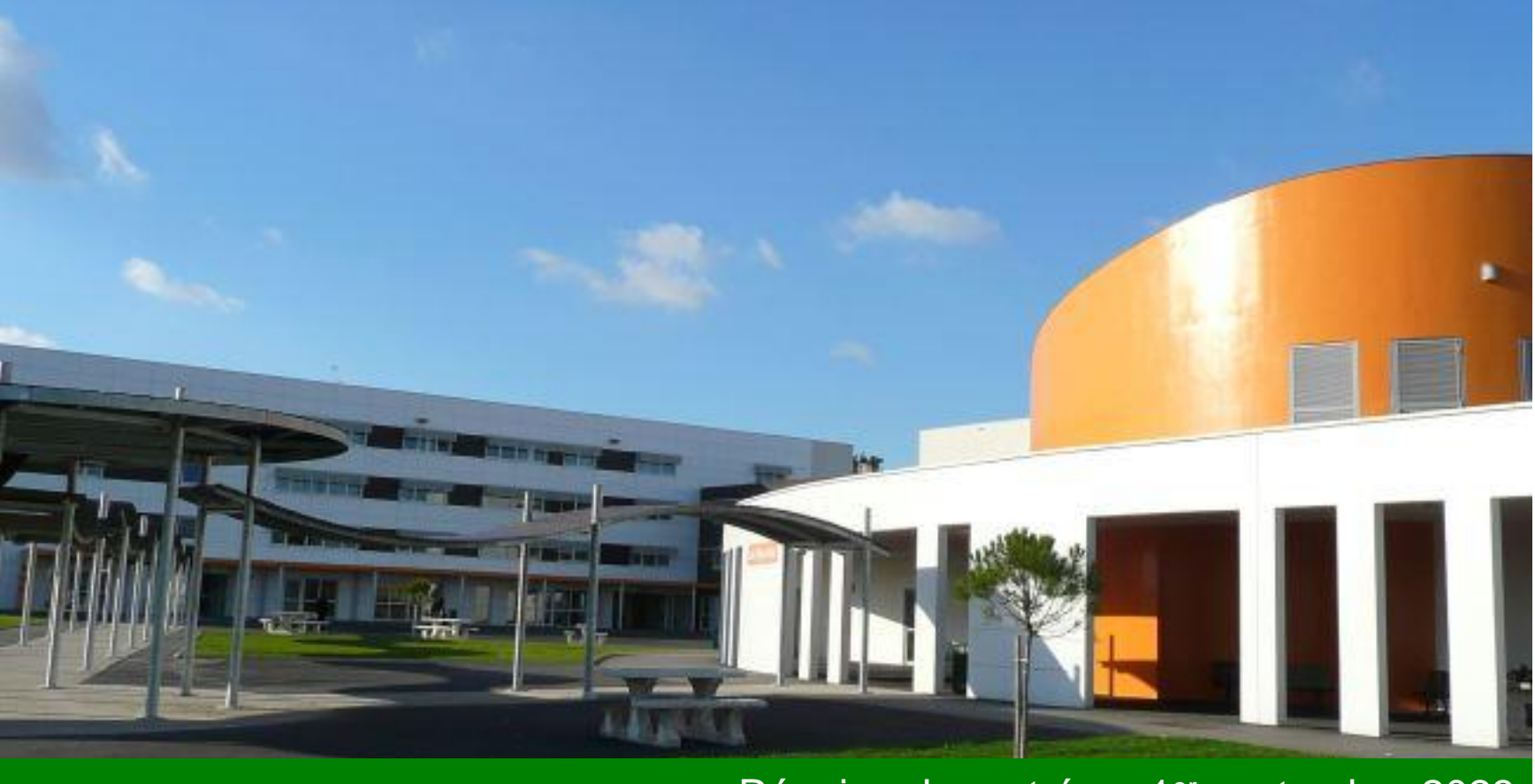

**1**

Réunion de rentrée – 1<sup>er</sup> septembre 2023

### Lycée les Bourdonnières

- □ Présentation du lycée polyvalent les Bourdonnières
- □ Enjeux de la classe de 2<sup>nde</sup> GT
- □ Communication (usage des espaces numériques)

## Implantation du lycée

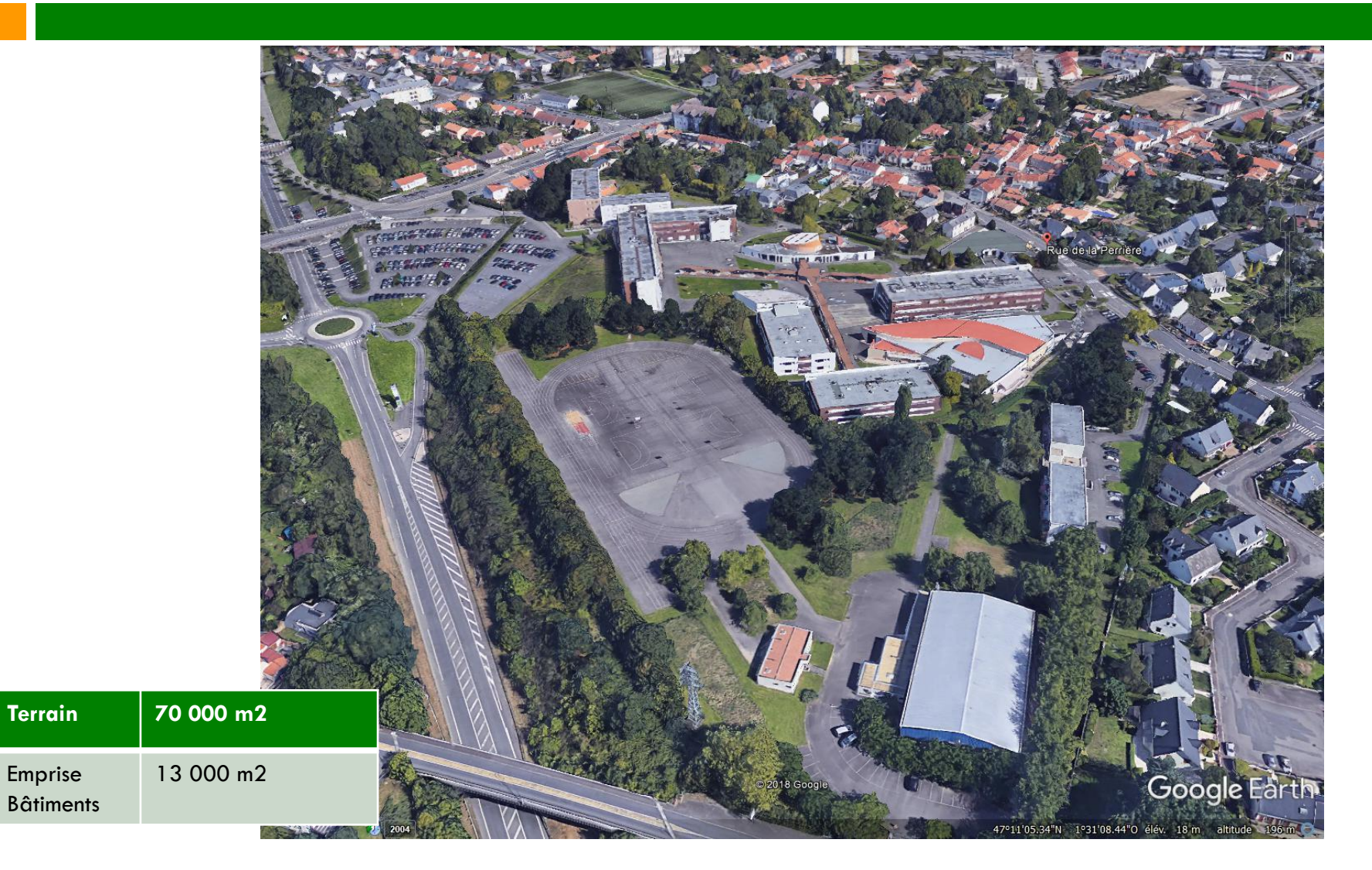

Emprise

## Les personnels

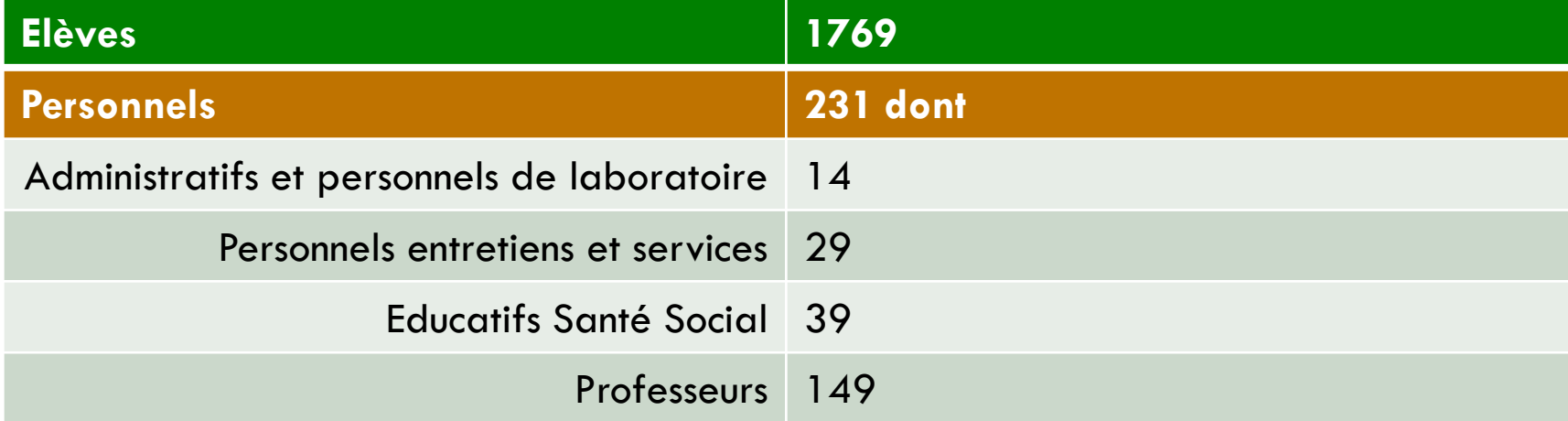

## Structure pédagogique

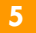

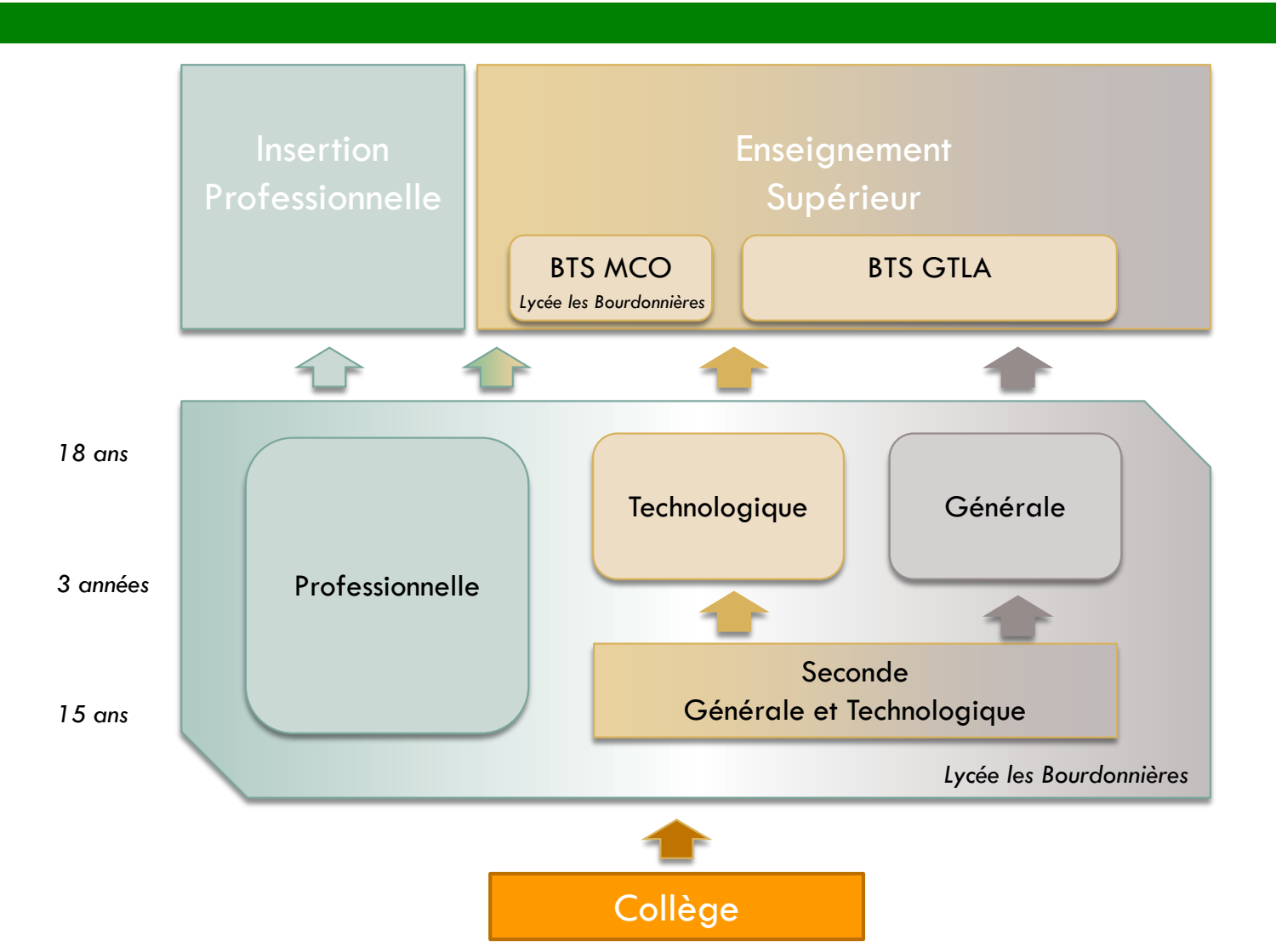

# Structure pédagogique (détails)

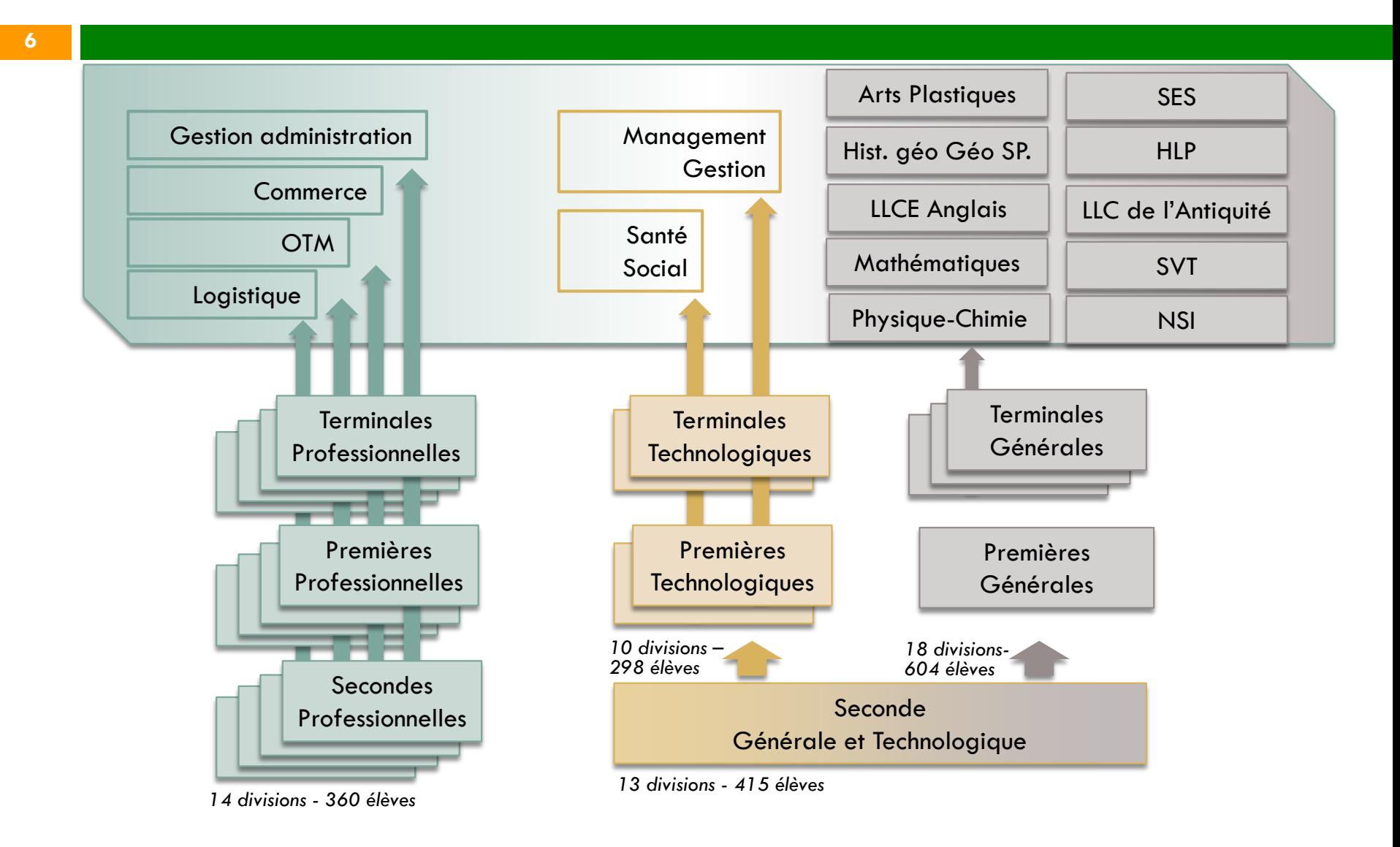

## Effectif élèves rentrée 2023

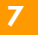

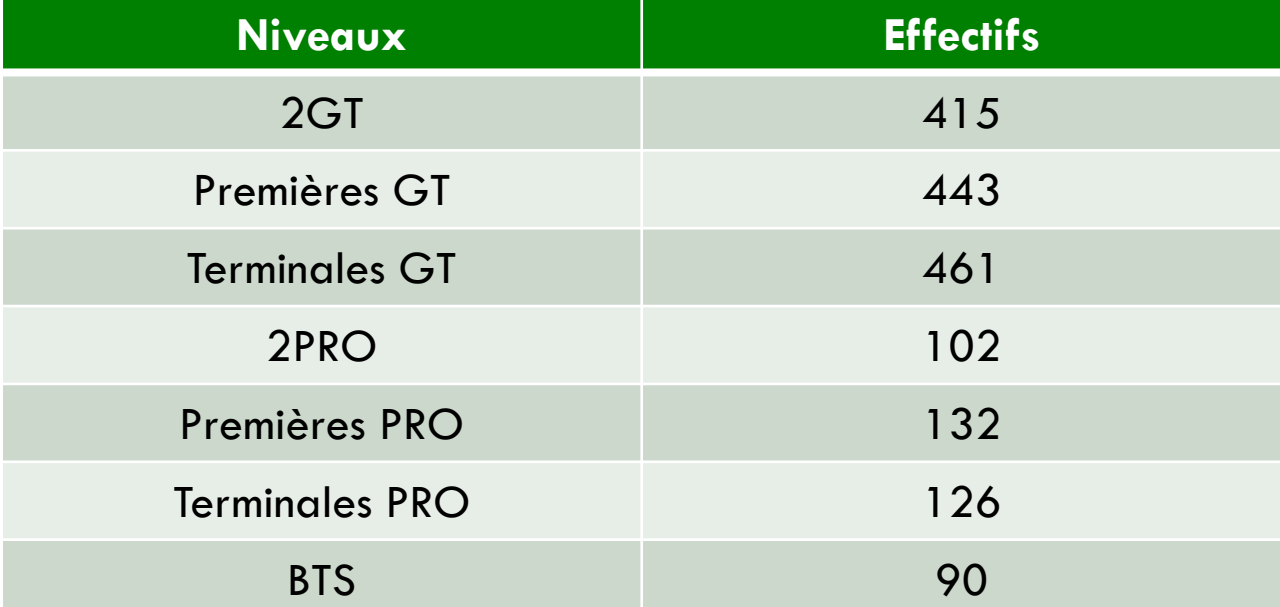

Un effectif de 1769 élèves au 31.08.2023

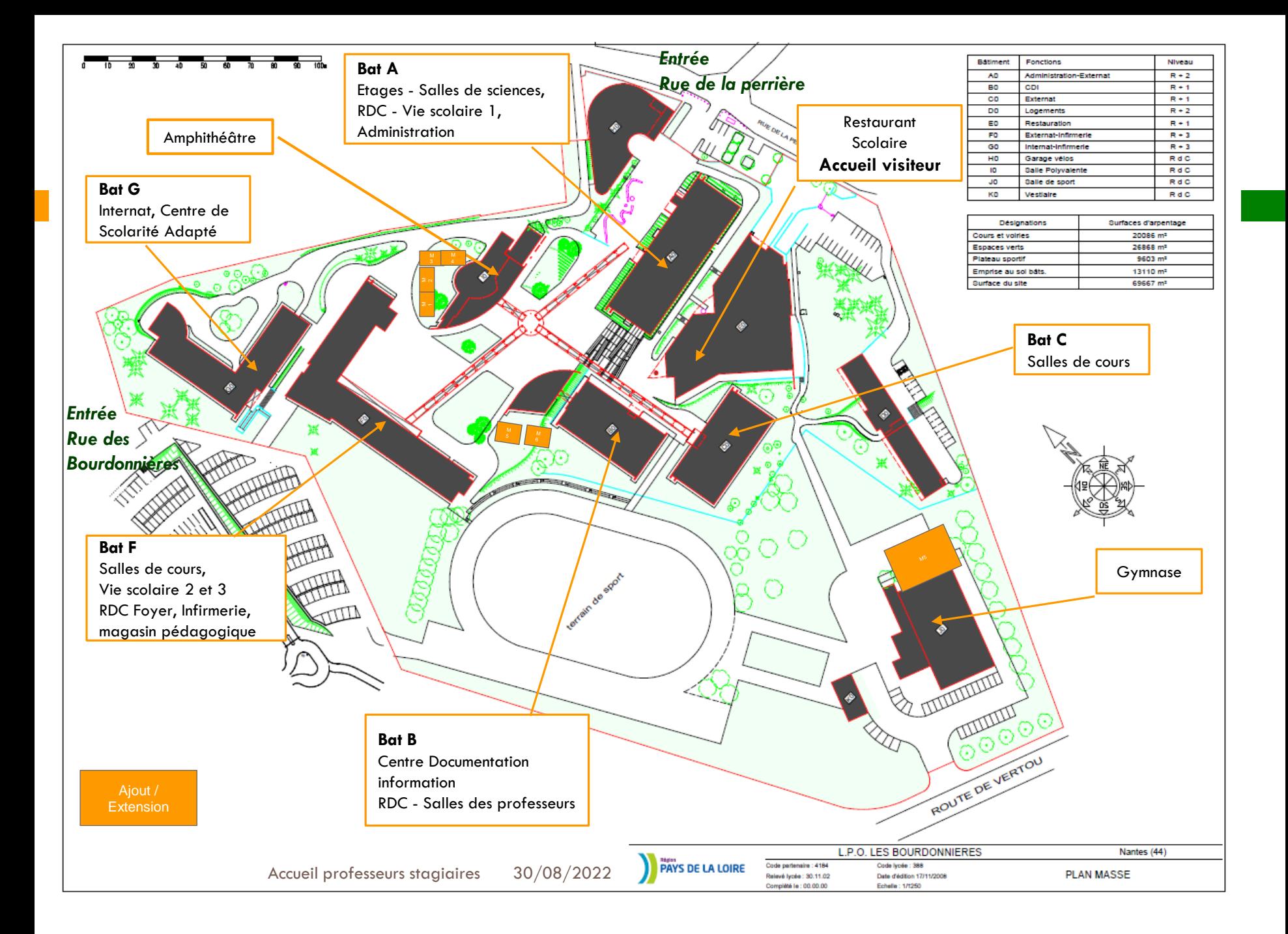

**Création d'un plateau technique Transport & Logistique, restructuration partielle du Bâtiment F**  Lycée les Bourdonnières, Région des Pays de la Loire, Nantes (44)

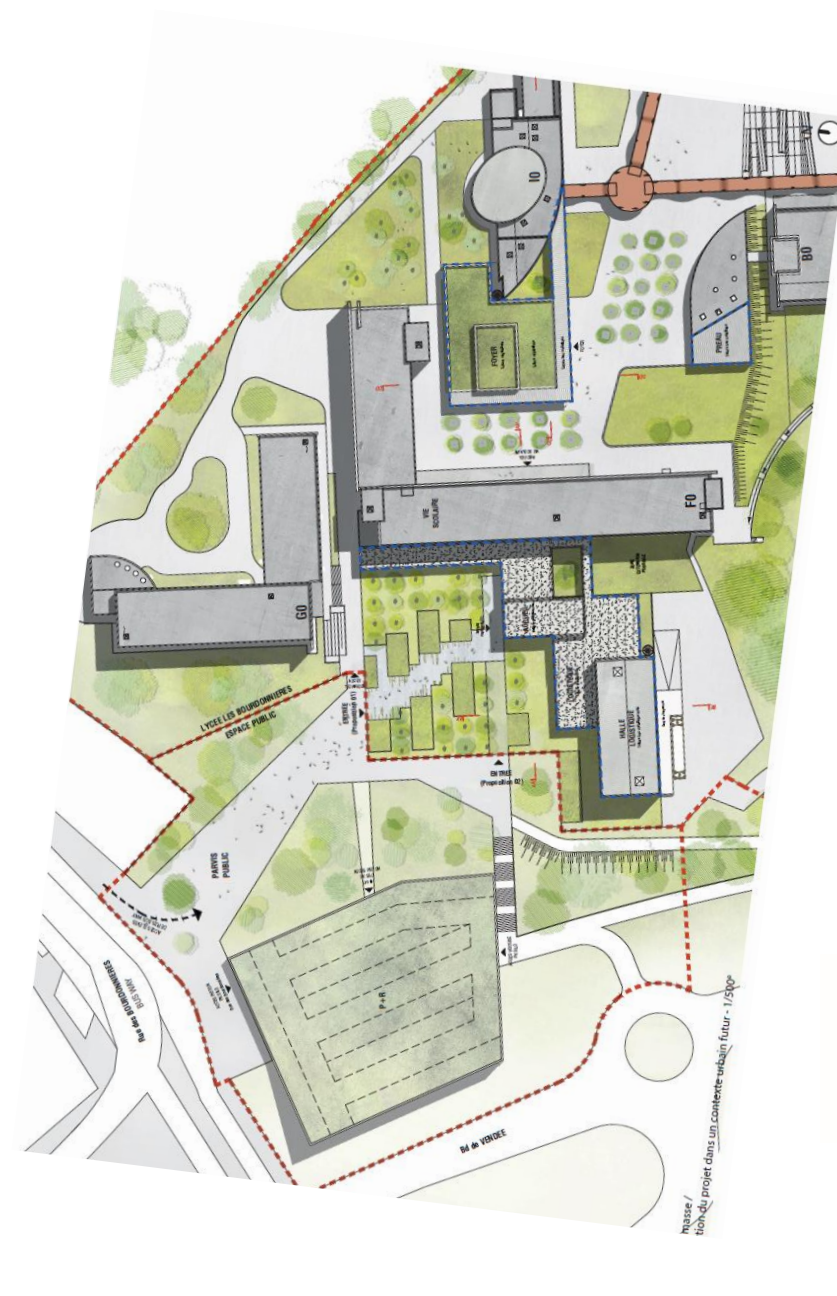

*Besoins exprimés*:

- Un plateau technique Transport et Logistique avec un quai de déchargement
- Un accueil plus proche des usagers
- Une vie scolaire mieux adaptée
- Une vraie Maison des Lycéens
- Plus d'espaces couverts (des abris pour les élèves en cas d'intempéries).

### **5 projets et un lauréat – cabinet MAGNUM à Nantes**

**début des travaux, fin 2023, financés par la Région Pays de la Loire. Budget : 4 500 000€ HT**

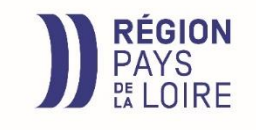

**Livraison**  2025

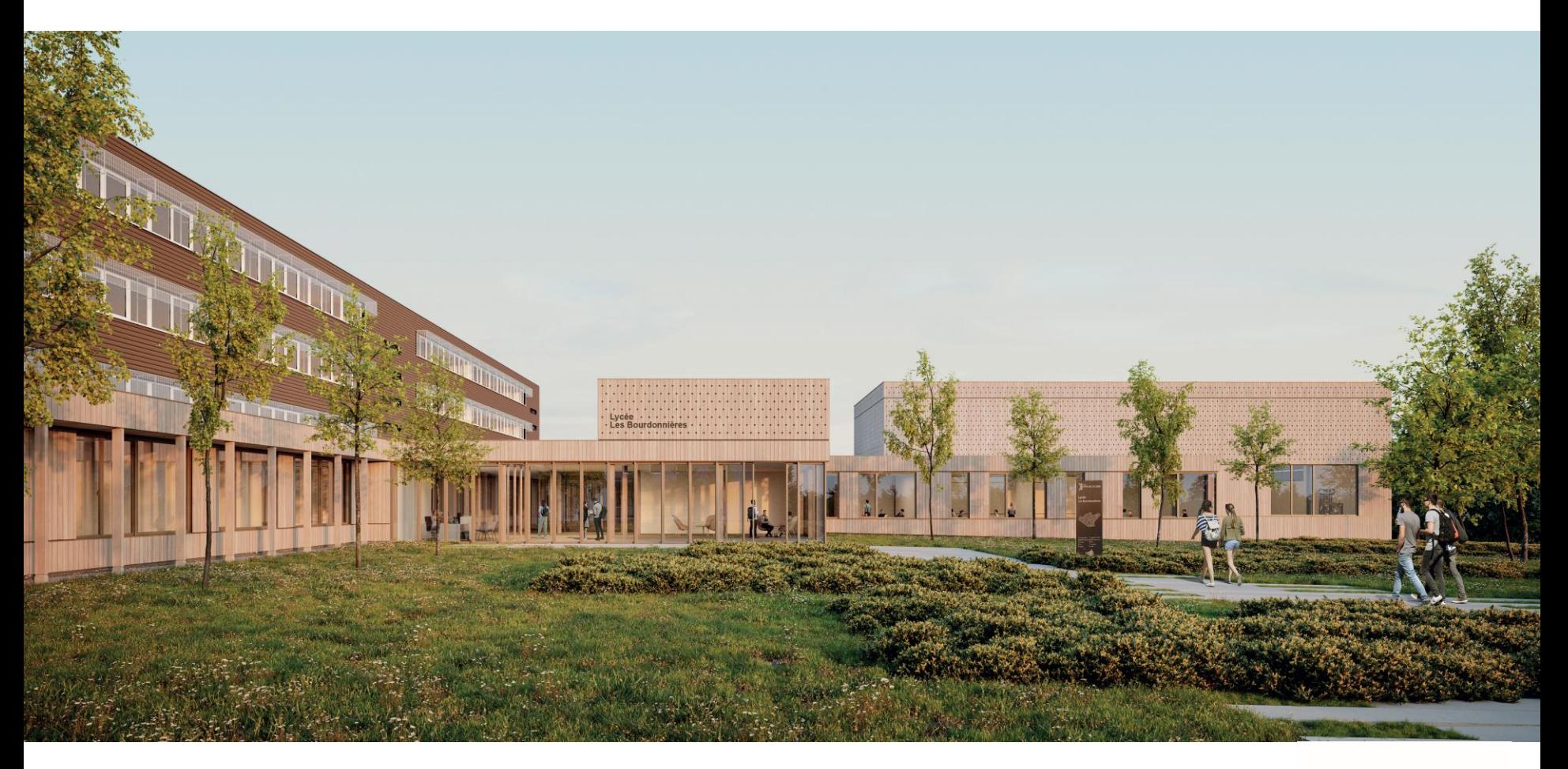

Entrée principale en 2025, rue des Bourdonnières

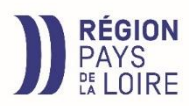

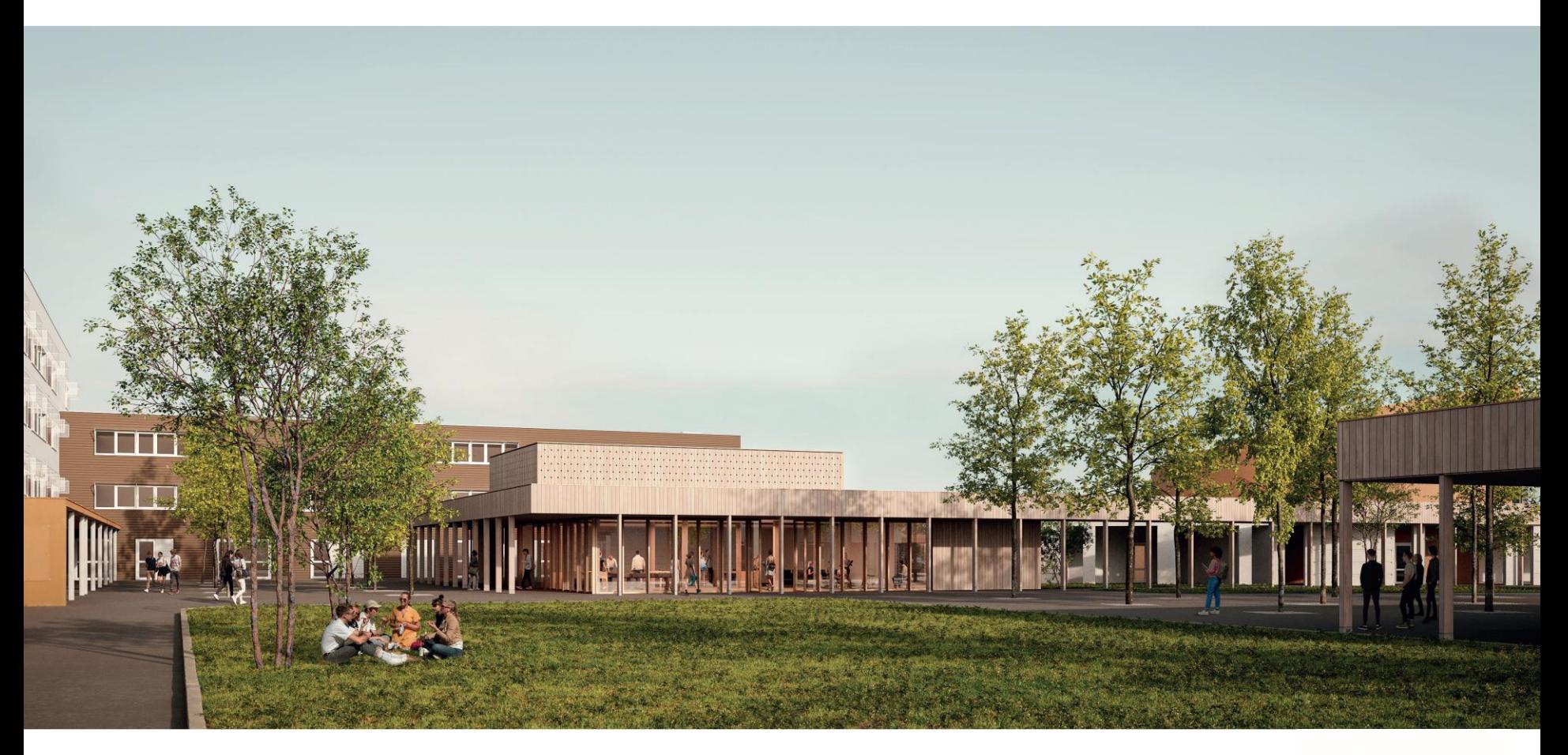

Maison des lycéens – entre le bâtiment F et l'amphithéâtre

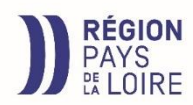

# Organigramme

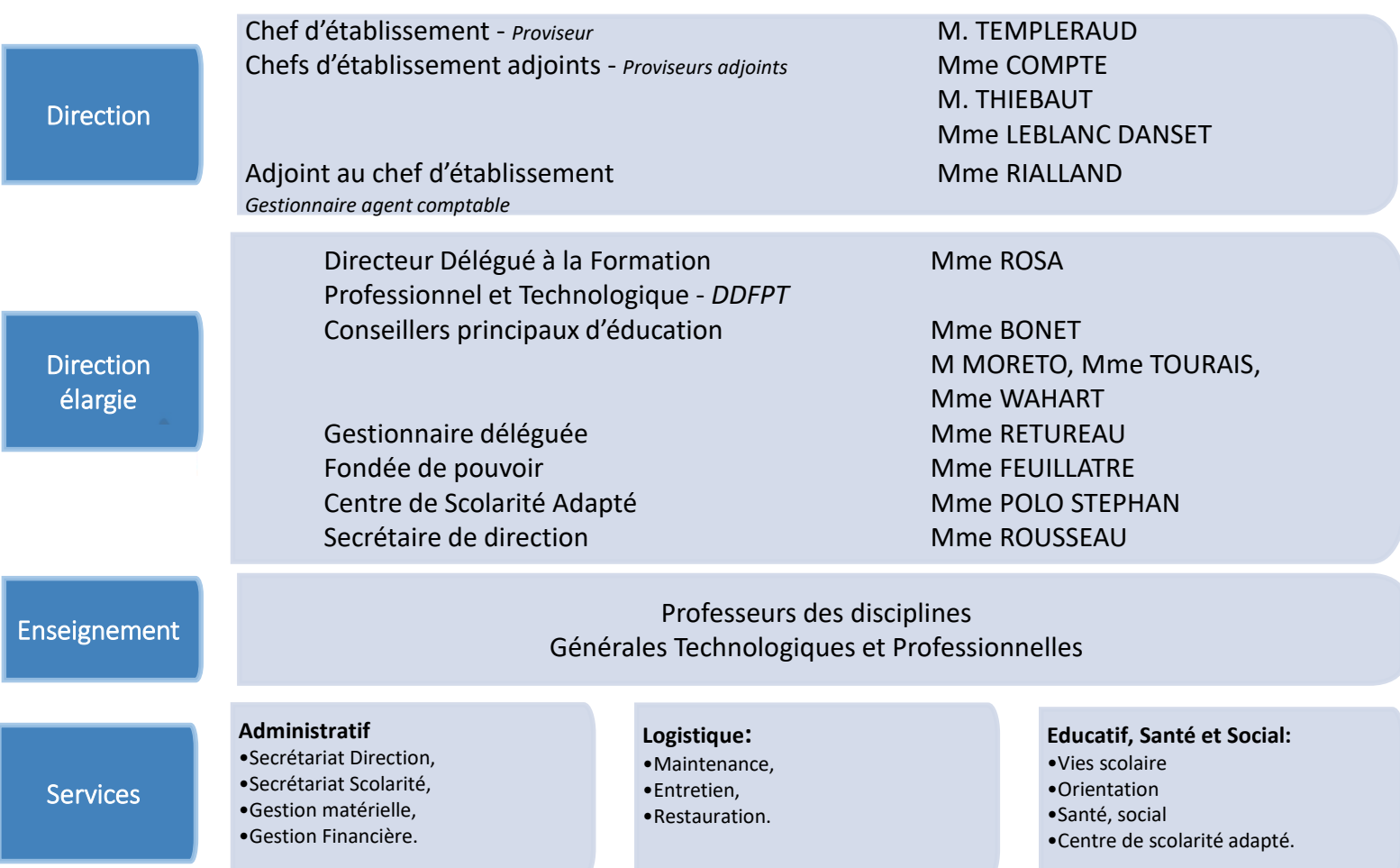

# Enjeux de la classe de seconde

*Adaptation au lycée et choix d'une série générale ou technologique*

### **Le calendrier de l'orientation:**

- Septembre-octobre-novembre: le temps de l'adaptation et le début de la réflexion sur le projet d'orientation
- ❑ Décembre janvier : le premier bilan scolaire
- ❑ Février : les intentions
- ❑ Mars : l'avis du conseil de classe
- ❑ Avril-mai : l'heure des choix
- ❑ Juin-juillet : le temps des décisions

**<http://www.onisep.fr/>**

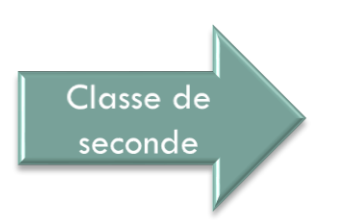

Rencontre Parents des Classes de 2NDE -

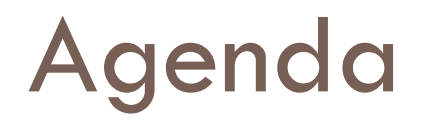

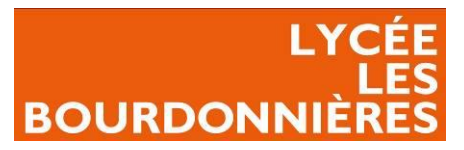

#### **Périodes :**

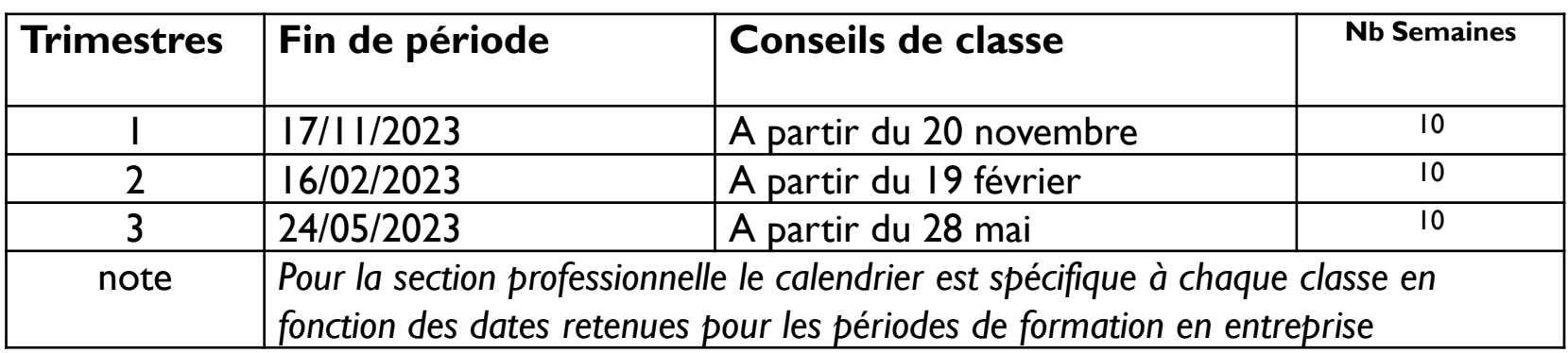

#### **Rencontres parents-professeurs, informations :**

#### **1 er contact ce jour**

**Réunion parents professeurs en décembre, après les conseils de classe du 1er trimestre le 5 ou le 7 décembre**

**5 février – conférence : présentation des spécialités aux parents**

*27 mars – forum des spécialités pour les élèves*

Rencontre Parents des Classes de 2NDE -

### Parcours au lycée

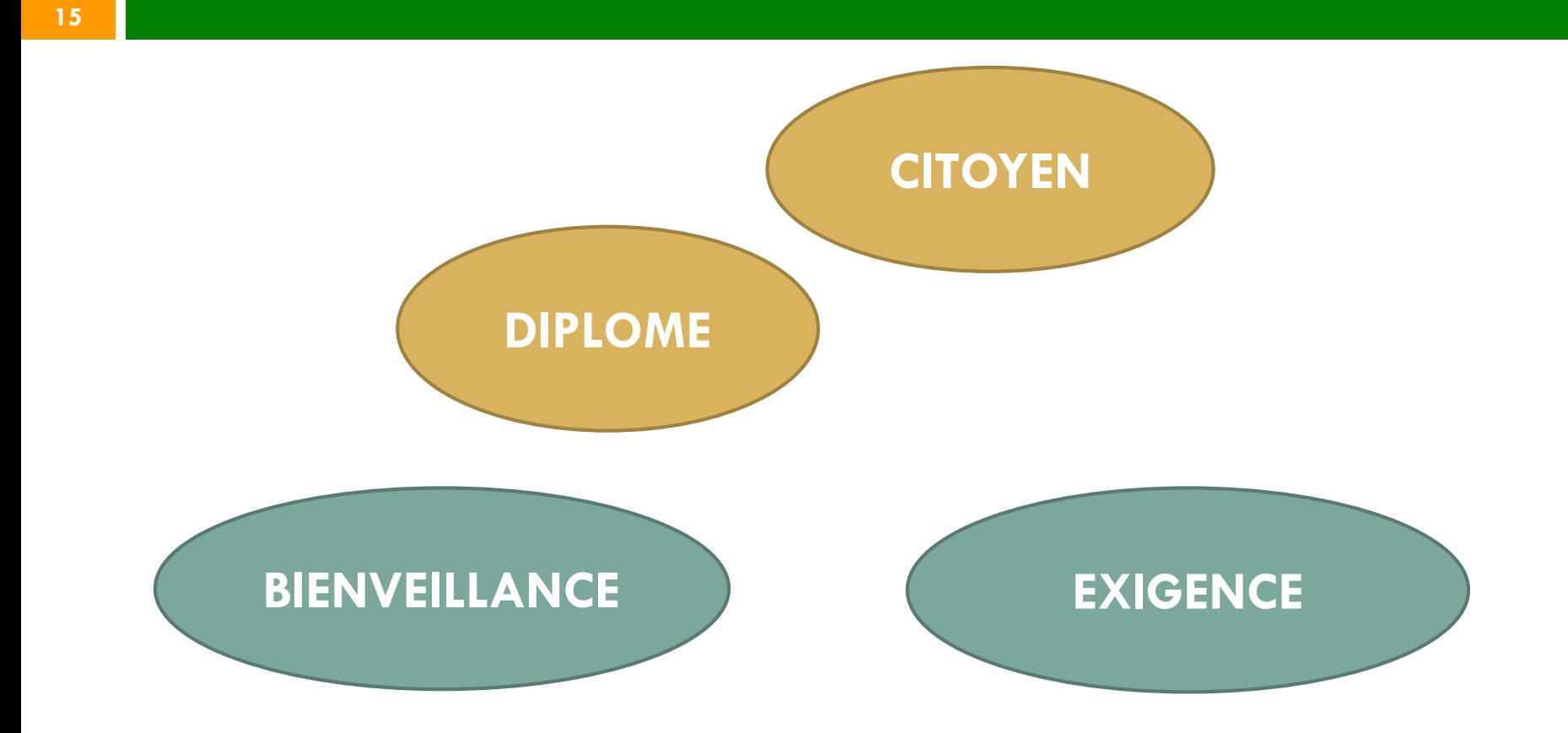

### **Citoyenneté et solidarité – accompagner l'engagement des élèves**

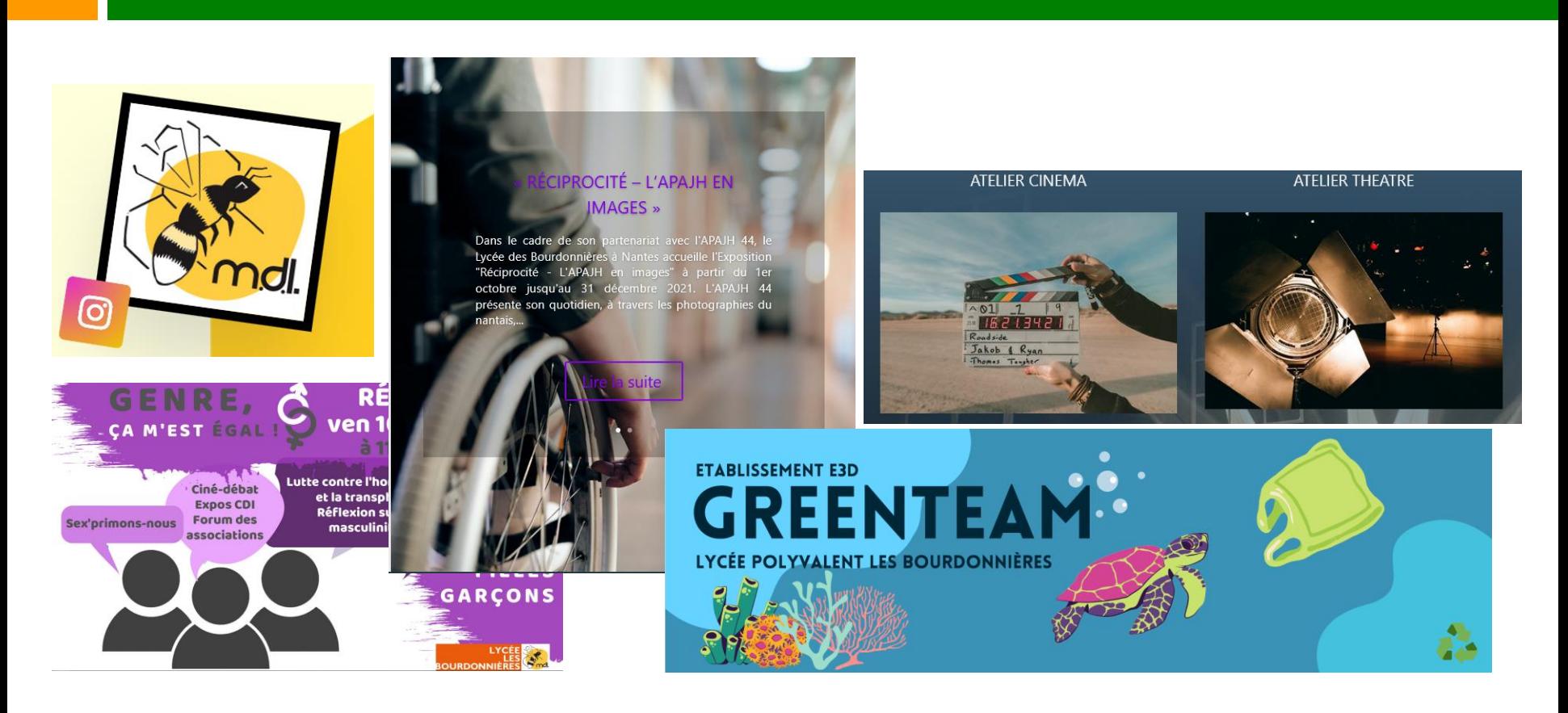

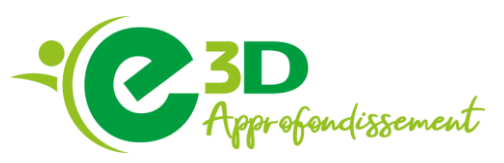

## Environnement numérique

### □ <https://bourdonnieres.paysdelaloire.e-lyco.fr/>

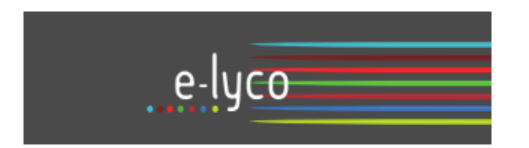

**E-lyco :** Appelé aussi **itslearning** <sup>c</sup>'est un Espace Numérique de Travail (ENT)

- $\bullet$ Permet aux élèves d'accéder aux espaces de travail de leurs professeurs
- • Permet aux élèves et aux parents de prendre contact avec les professeurs et la vie scolaire via une messagerie interne et de s'informer sur la vie du lycée
- $\bullet$ Permet d'accéder aux ressources numériques et à Pronote

### **Quelle est la différence entre E-lyco, Pronote et EduConnect ?**

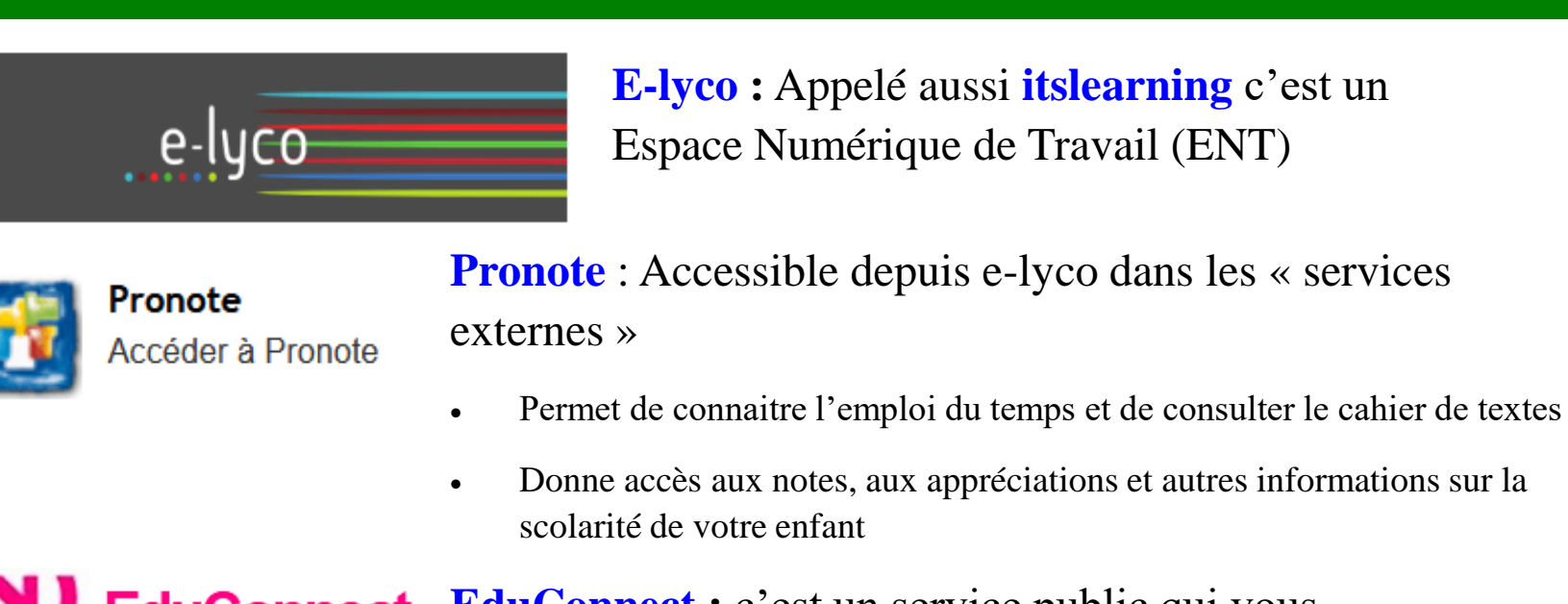

**EduConnect [Ed](https://julien-gracq.paysdelaloire.e-lyco.fr/wp-content/uploads/sites/36/2021/09/EduConnect.png)uConnect :** c'est un service public qui vous permet d'accéder à l'ENT e-lyco

### **En résumé :**

Si je veux me connecter sur e-lyco => je dois passer par EduConnect (via le site du lycée) :

- *1. Aller sur le site du lycée : <https://bourdonnieres.paysdelaloire.e-lyco.fr/> puis connexion*
- *2. Saisir vos codes EduConnect*

Si je veux me connecter sur pronote => je dois passer par e-lyco

### Les perspectives pour la rentrée et l'année 2023-2024

- □ Finalisation du projet d'établissement
- $\Box$  Le dispositif pHARe, validation du protocole
- □ Une année placée sous le thème de la justice et le climat scolaires

= Améliorer le bien être de toutes et tous

## Rencontre Professeur Principal

#### **Mardi 19 septembre 2023**

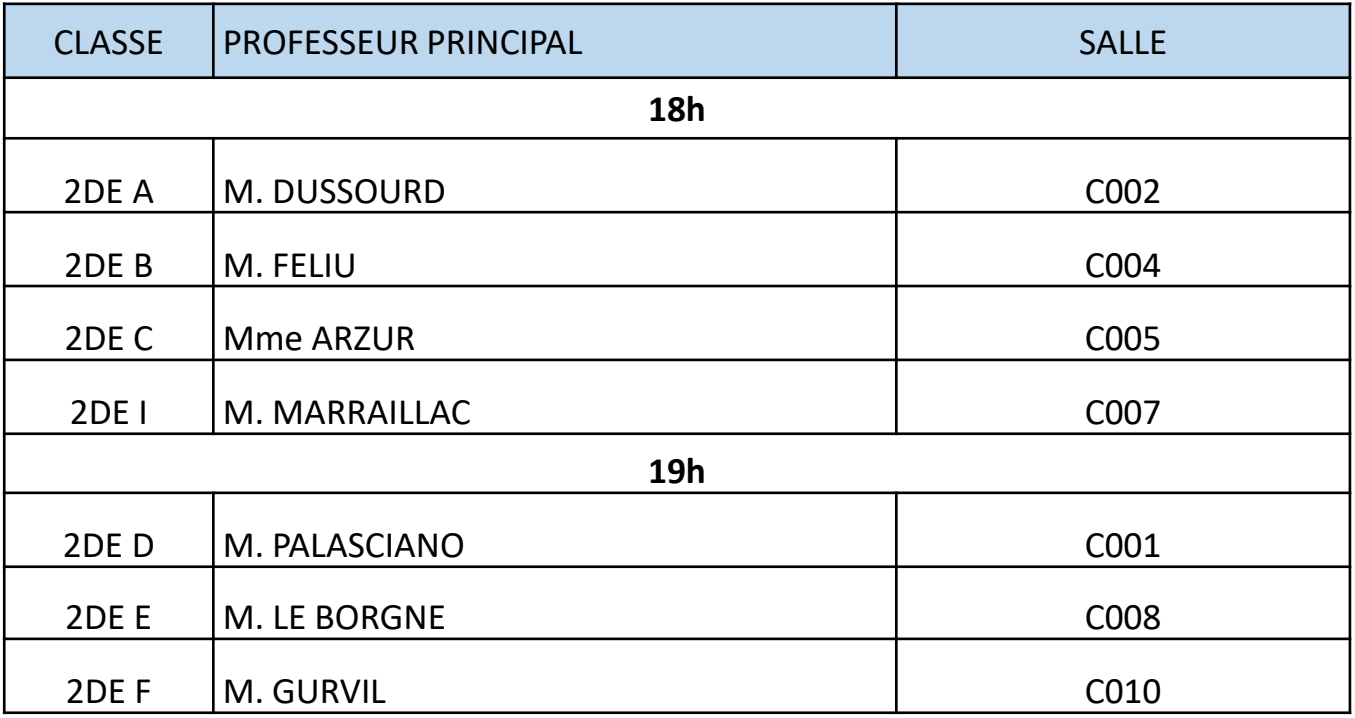

## Rencontre Professeur Principal

### **Jeudi 21 septembre 2023**

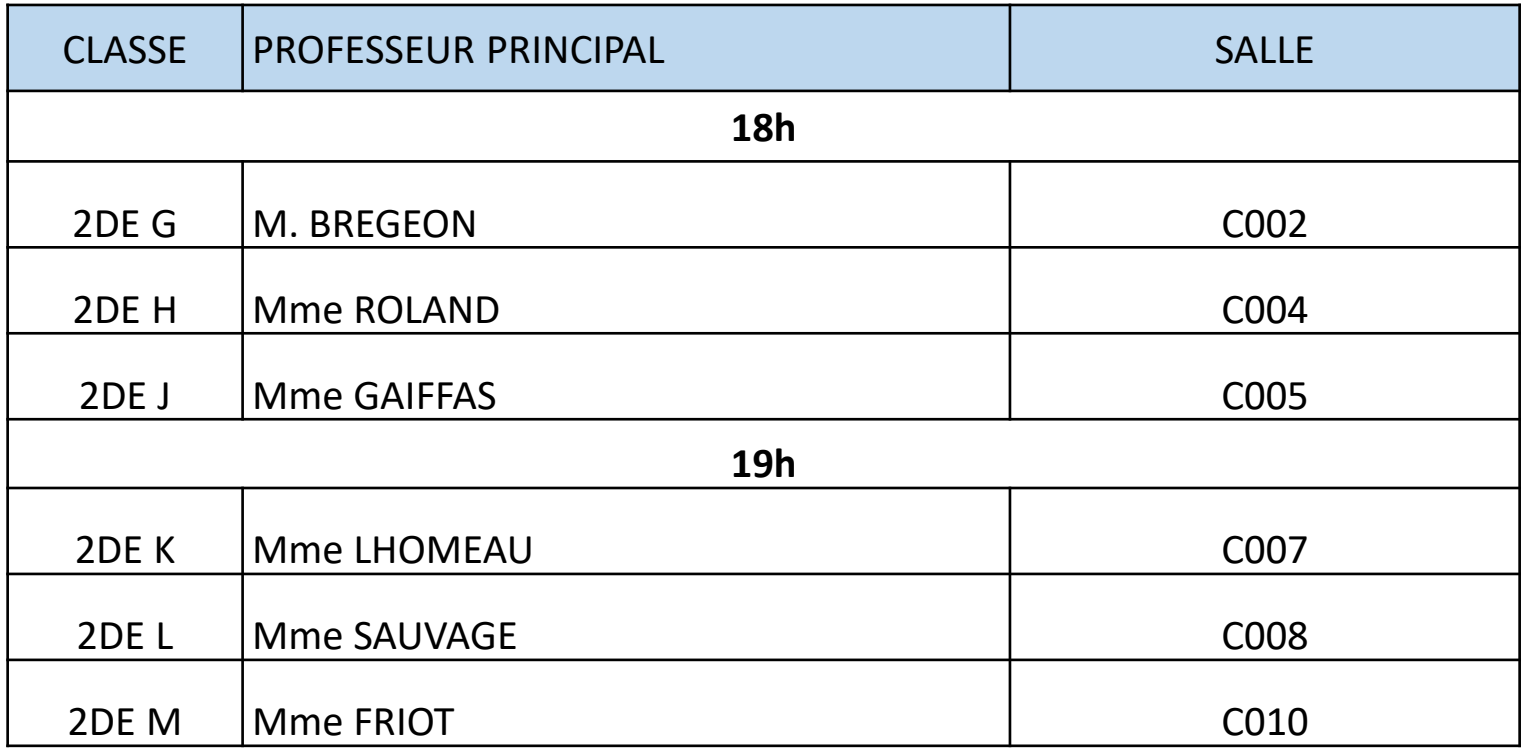